# DSPU Configuration Commands

This chapter describes the function and displays the syntax of each DSPU configuration command. For more information about defaults and usage guidelines, see the corresponding chapter of the *Router Products Command Reference* publication.

#### [**no**] **dspu activation-window**

Use the **dspu activation-window** global configuration command to define the number of activation request units (RUs) and response messages (such as ACTLUs or DDDLU NMVTs) that can be sent without waiting for responses from the remote PU. Use the **no** form of this command to return to the default window size.

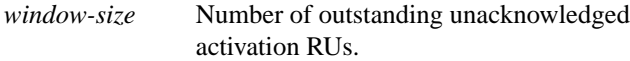

#### [**no**] **dspu default-pu** [**window** *window-size*] [**maxiframe** *max-iframe*]

Use the **dspu default-pu** global configuration command to enable the default PU feature to be used when a downstream PU attempts to connect, but does not match any of the explicit PU definitions. Use the **no** form of this command to disable the default PU feature.

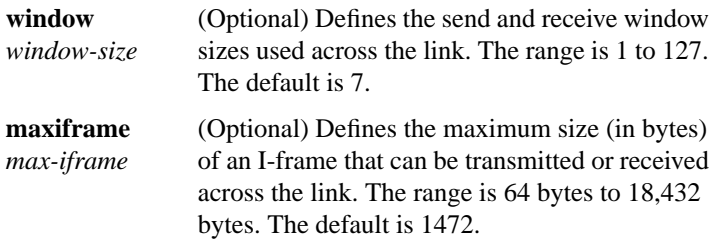

# [**no**] **dspu enable-host** [**lsap** *local-sap*]

Use the **dspu enable-host** interface configuration command to enable a SAP for use by DSPU host connections. Use the **no** form of this command to disable the SAP.

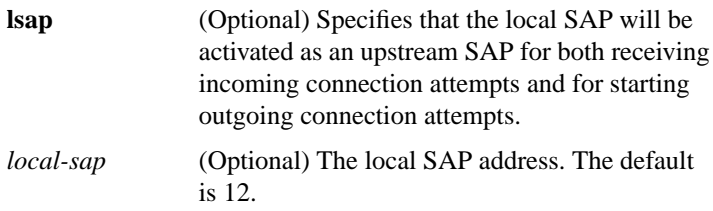

## [**no**] **dspu enable-pu** [**lsap** *local-sap*]

Use the **dspu enable-pu** interface configuration command to enable a SAP for use by DSPU downstream connections. Use the **no** form of this command to disable the SAP.

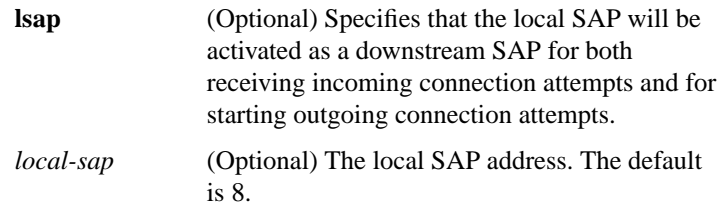

[**no**] **dspu host** *host-name* **xid-snd** *xid* **rmac** *remote-mac* [**rsap** *remote-sap*] [**lsap** *local-sap*] [**window** *window-size*] [**maxiframe** *max-iframe*] [**retries** *retry-count*] [**retry-timeout** *retry-timeout*] [**focalpoint**]

Use the **dspu host** global configuration command to define a DSPU host. Use the **no** form of this command to delete the DSPU host definition.

*host-name* The specified DSPU host.

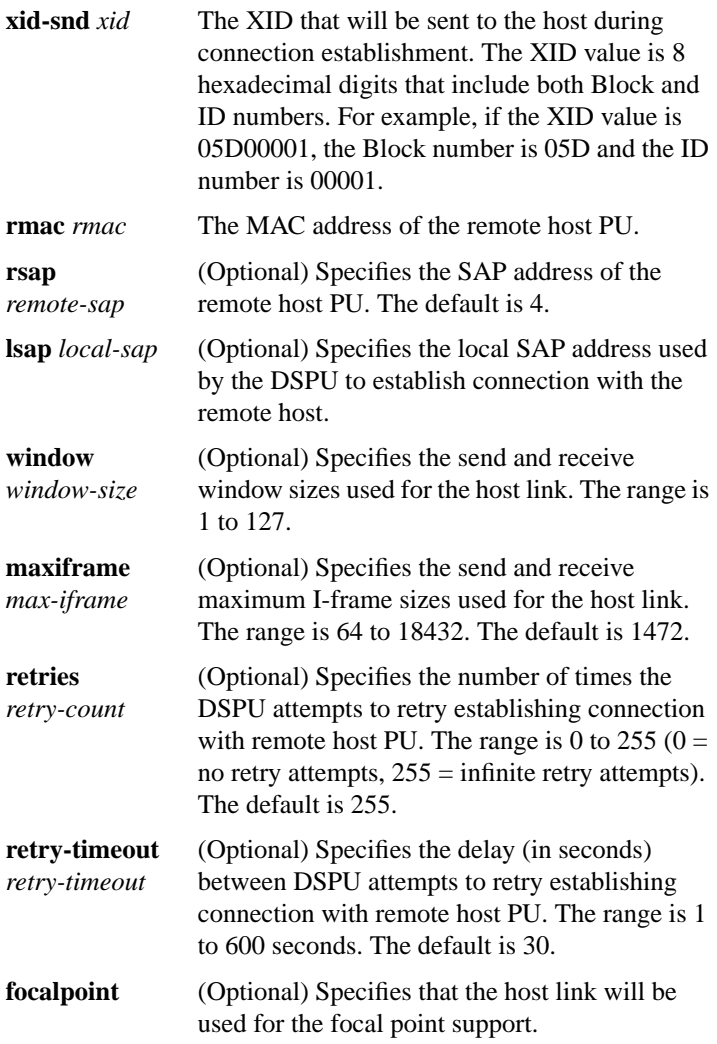

[**no**] **dspu lu** *lu-start* [*lu-end*] [**pool** *pool-name*] [**host** *host-name host-lu-start*] [**pu** *pu-name*]

Use the **dspu lu** global configuration command to define a range of LUs on a downstream PU. Use the **no** form of this command to remove the definition.

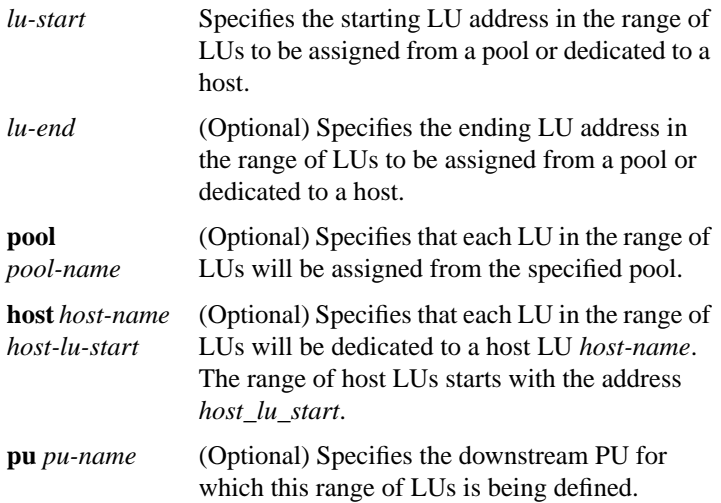

## [**no**] **dspu pool** *pool-name* **host** *host-name* **lu** *lu-start* [*lu-end*] [**inactivity-timeout** *inactivity-minutes*]

Use the **dspu pool lu** global configuration command to define a range of host LUs in an LU pool. Use the **no** form of this command to remove the definition.

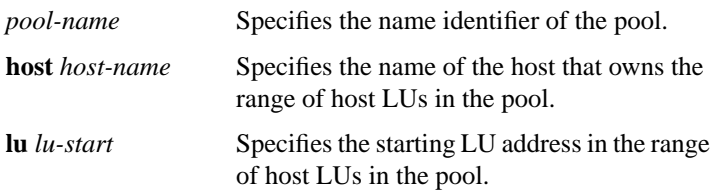

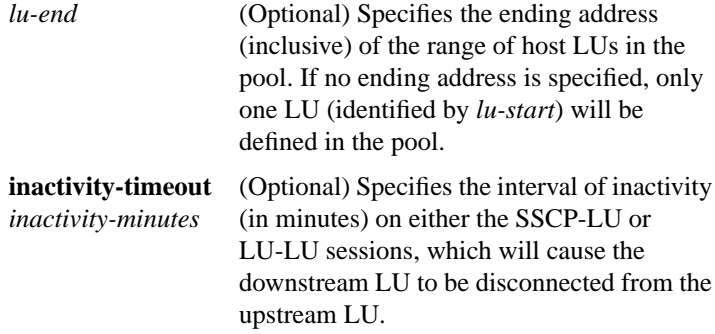

#### [**no**] **dspu pu** *pu-name* [**rmac** *remote-mac*] [**rsap** *remote-sap*] [**lsap** *local-sap*] [**xid-rcv** *xid*] [**window** *window-size*] [**maxiframe** *max-iframe*] [**retries** *retry-count*] [**retry-timeout** *retry-timeout*]

Use the **dspu pu** global configuration command to define an explicit downstream PU. Use the **no** form of this command to remove the definition.

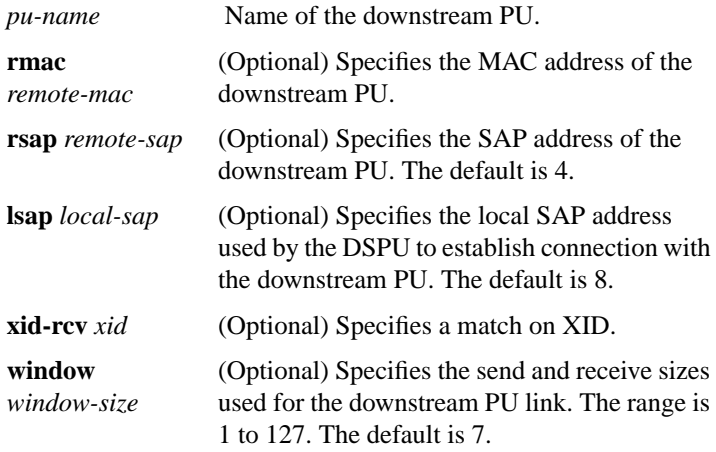

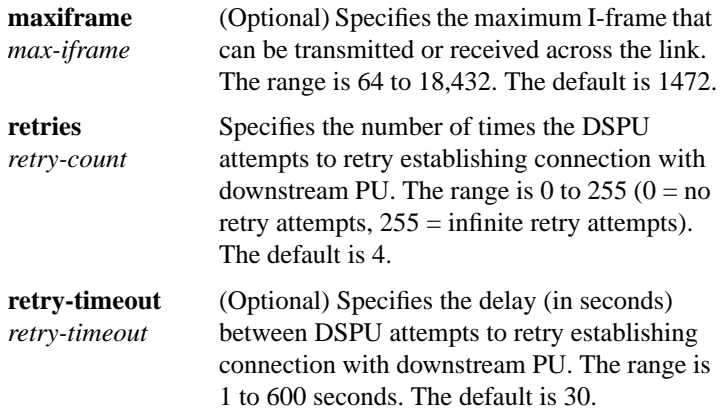

[**no**] **dspu rsrb** *local-virtual-ring bridge-number target-virtual-ring virtual-macaddr*

Use the **dspu rsrb** global configuration command to define the local virtual ring, the virtual bridge, the target virtual ring, and the virtual MAC address that the DSPU feature will simulate at the RSRB. Use the **no** form of this command to cancel the definition.

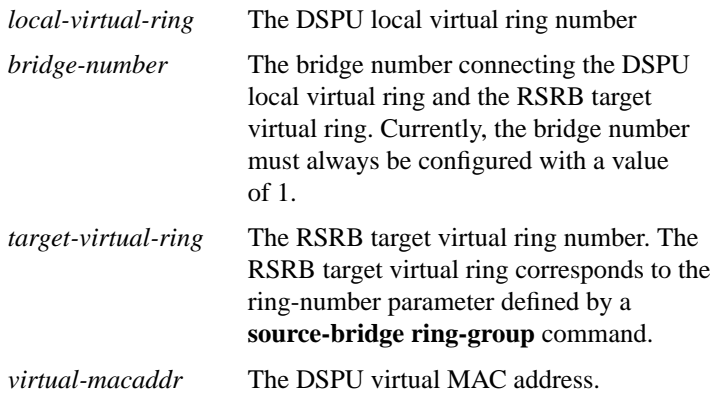

# [**no**] **dspu rsrb enable-host** [**lsap** *local-sap*]

Use the **dspu rsrb enable-host** global configuration command to enable an RSRB SAP for use by DSPU host connections. Use the **no** form of this command to disable the RSRB SAP.

**lsap** *local-sap* (Optional) Specifies that the local SAP address will be activated as an upstream SAP for both receiving incoming connections attempts and for starting outgoing connection attempts. The default is 12.

# [**no**] **dspu rsrb enable-pu** [**lsap** *local-sap*]

Use the **dspu rsrb enable-pu** global configuration command to enable an RSRB SAP for use by DSPU downstream connections. Use the **no** form of this command to disable the SAP.

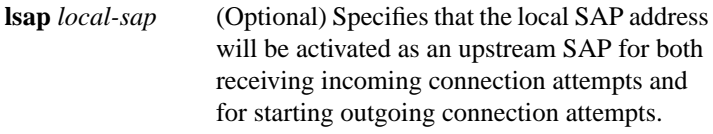

## [**no**] **dspu rsrb start** {*host-name* | *pu-name*}

Use the **dspu rsrb start** global configuration command to specify that an attempt will be made to connect to the remote resource defined by host name or pu name through the RSRB. Use the **no** form of this command to cancel the definition.

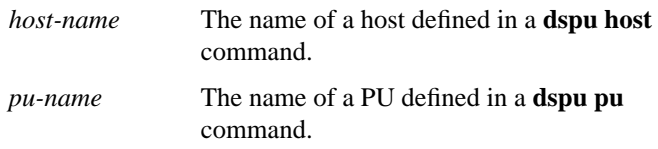

# [**no**] **dspu start** {*host-name* | *pu-name*}

Use the **dspu start** interface configuration command to specify that an attempt will be made to connect to the remote resource defined by host name or pu name. Use the **no** form of this command to cancel the definition.

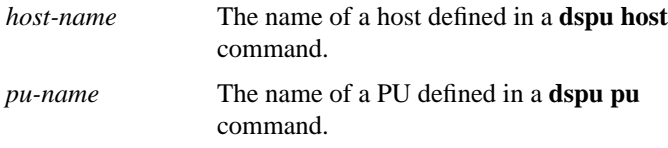

**show dspu** [**pool** *pool-name* | [**pu** {*pu-name* | *host-name*} [**all**]]

Use the **show dspu** privileged EXEC command to display the status of the DSPU feature.

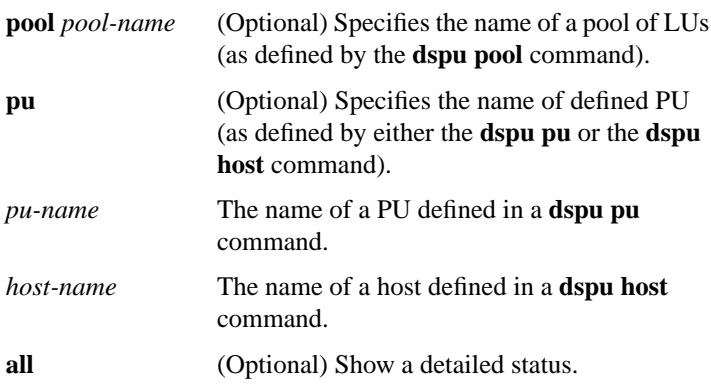